## **Contents**

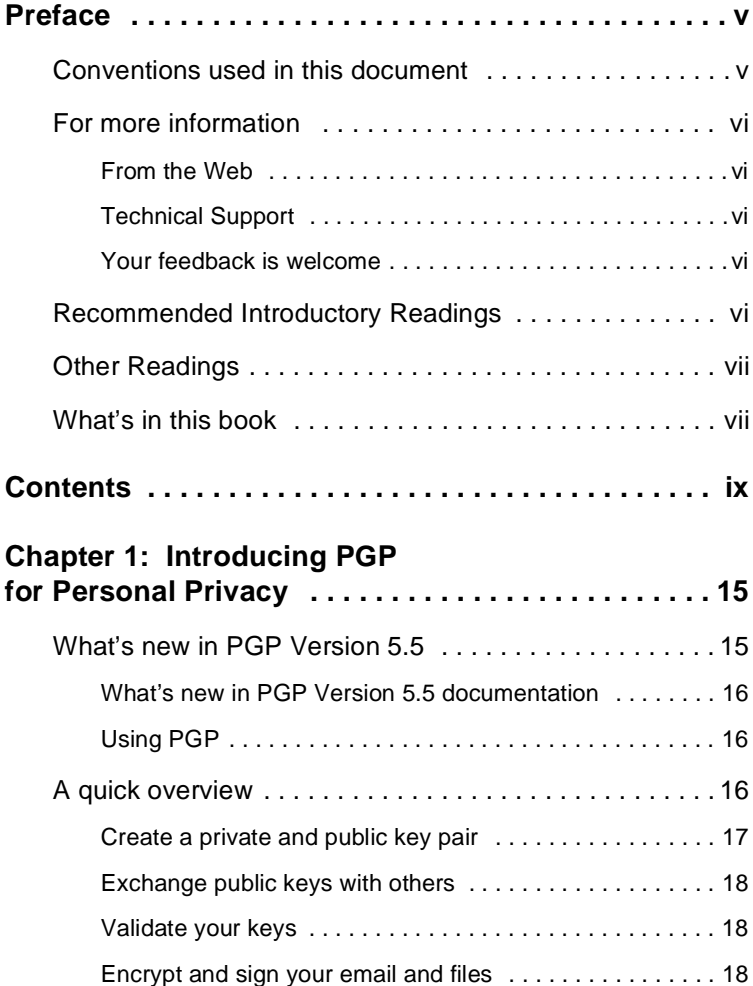

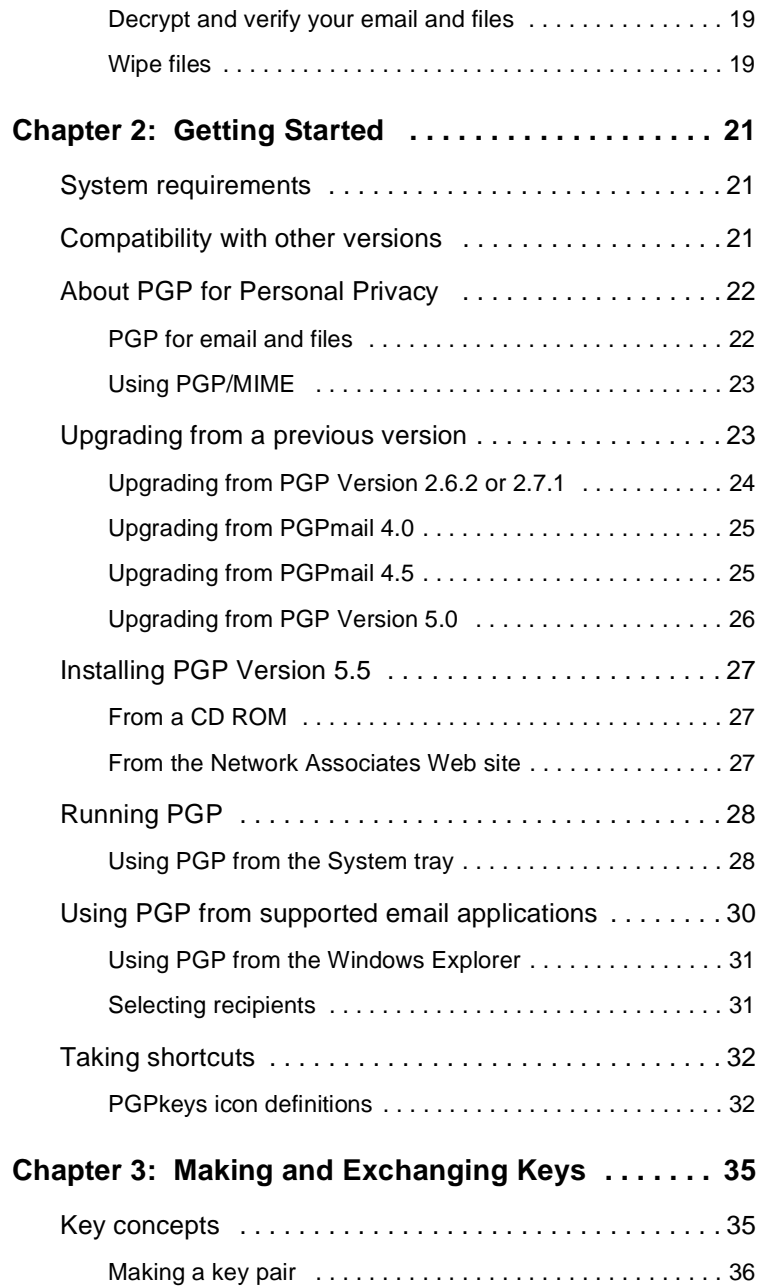

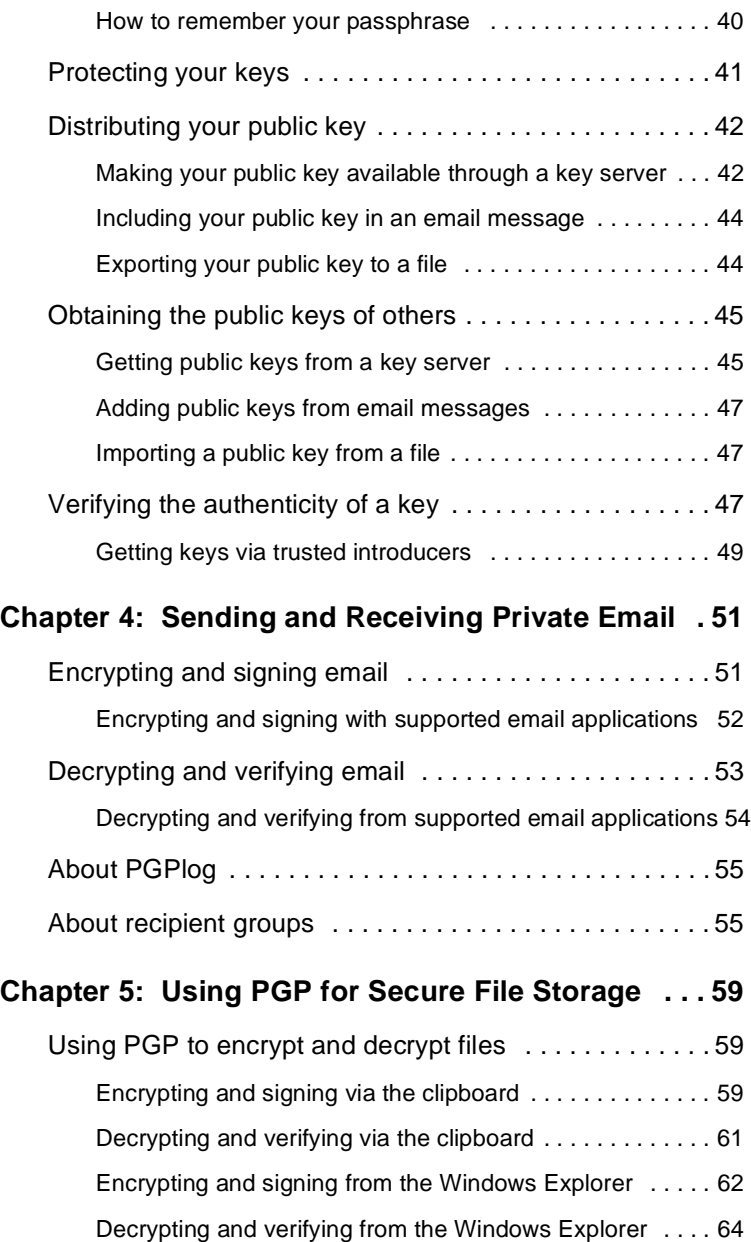

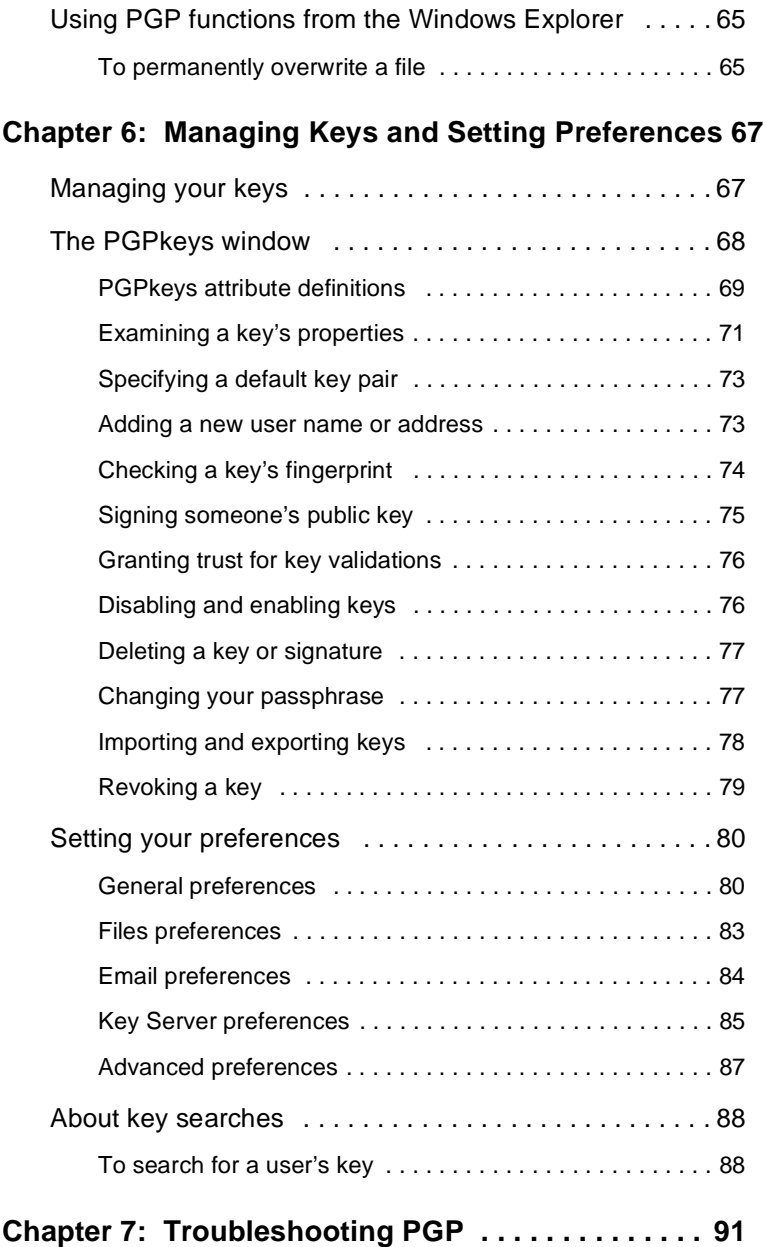

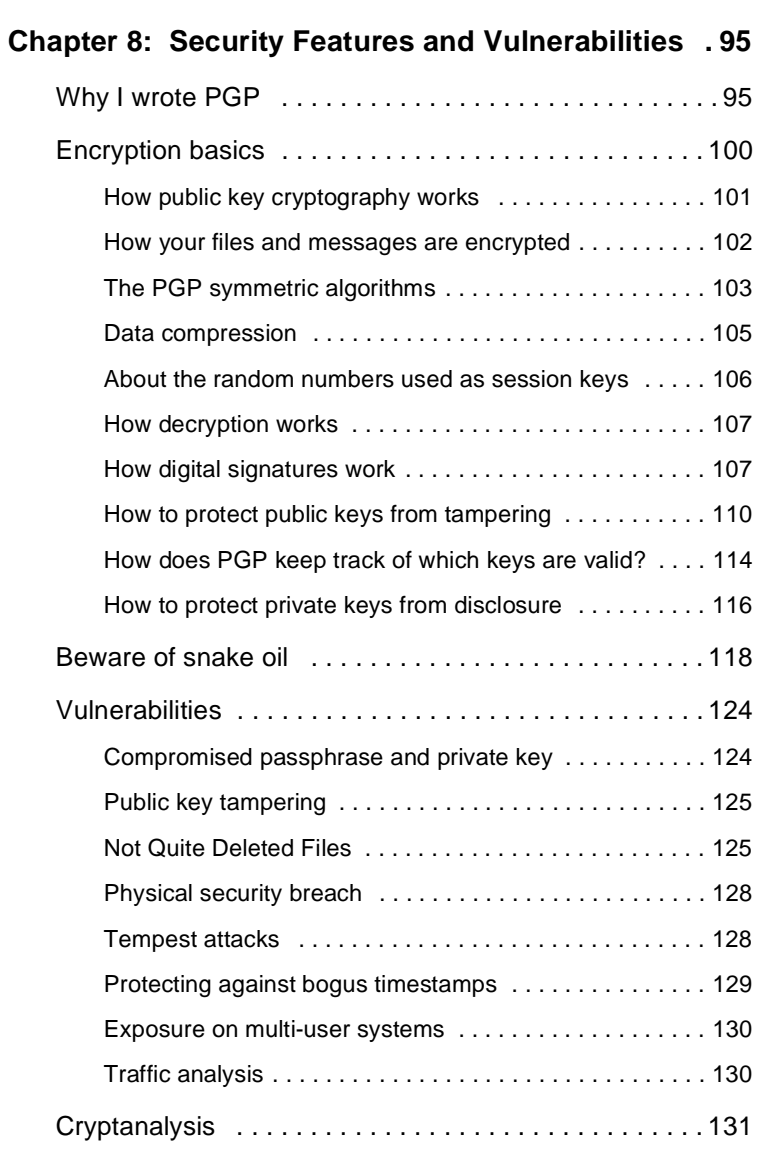

## **Chapter 9: Transferring Files Between the MacOS and Windows using PGP . . . . . . . . . . . . . . . . . . . . . . . . . . . . . . . . . 133**

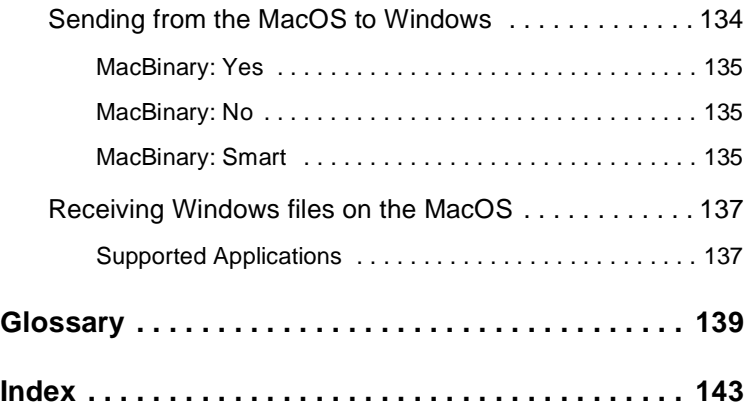